Laboratório de Eletrônica Digital

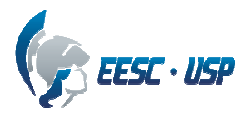

## **Departamento de Engenharia Elétrica e de Computação SEL 323 – Lab. de Sistemas Digitais II Profa. Luiza Maria Romeiro Codá**

## **PRÁTICA Nº10**

## **Descrição de Flip-Flops**

## **1. FF tipo T sensível à borda do sinal de clock:**

Gerar o código, compilar e simular quatro flip-flops tipo T sensíveis à borda de subida do clock, como mostrado na Figura 1. Utilize o atributo **EVENT** para verificar a transição do sinal de clock. Para verificar se houve uma transição positiva do sinal clk, a condição verificada é: **clk'EVENT AND clk = '1'**. Usar a biblioteca IEEE pacote STD\_LOGIC\_1164 e tipo **STD\_LOGIC**.

Observação: como o flip-flop é um circuito sequencial ele só pode ser gerado dentro de um processo.

SAÍDA Q1: Flip-flop tipo T disparado na borda de subida do *clock* (clk). Usar a estrutura condicional **IF-THEN-ELSE-END IF** e **WAIT UNTIL**.

SAÍDA Q2: Flip-flop tipo T disparado na borda de subida do *clock* (clk) com RESET síncrono. Quando um Reset é ativado a saída Q = '0'. , Usar a estrutura condicional **IF-ELSIF-ELSE**.

- SAÍDA Q3: Flip-flop tipo T disparado na borda de subida do *clock* (clk) com RESET assíncrono e. Usar a estrutura condicional **IF-ELSIF-ELSE**.
- SAÍDA Q4: Flip-flop tipo T disparado na borda de subida do *clock* (clk) com ENABLE (síncrono) e RESET assíncronos. Usar a estrutura condicional **IF-ELSIF-ELSE**.

Observação: quando o comando UNTIL é usado, não se utiliza lista de sensibilidade no comando PROCESS.

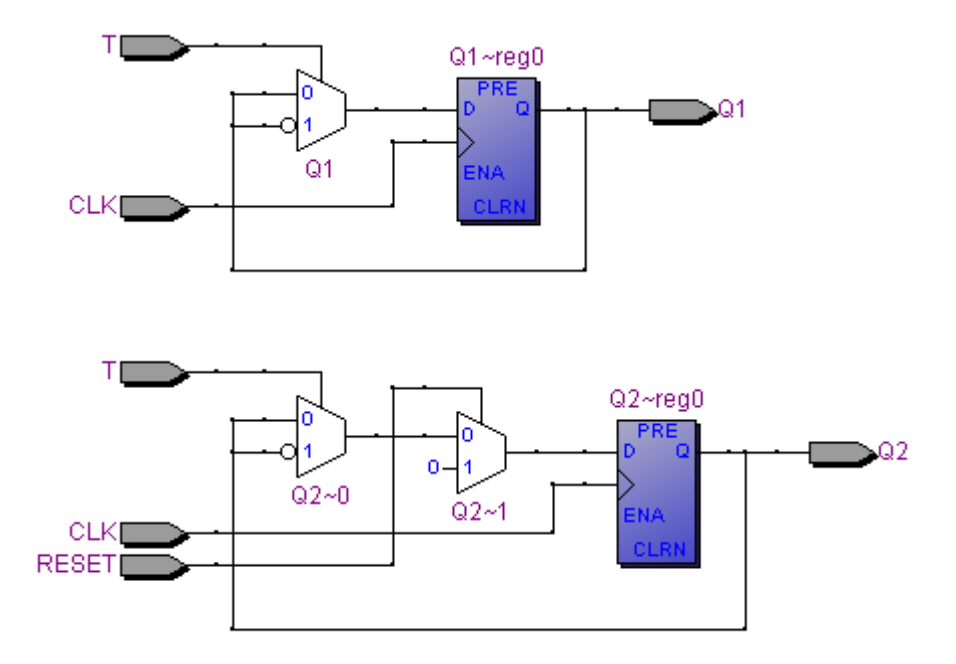

Laboratório de<br>Eletrônica Digital

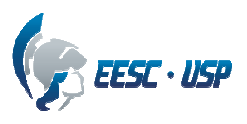

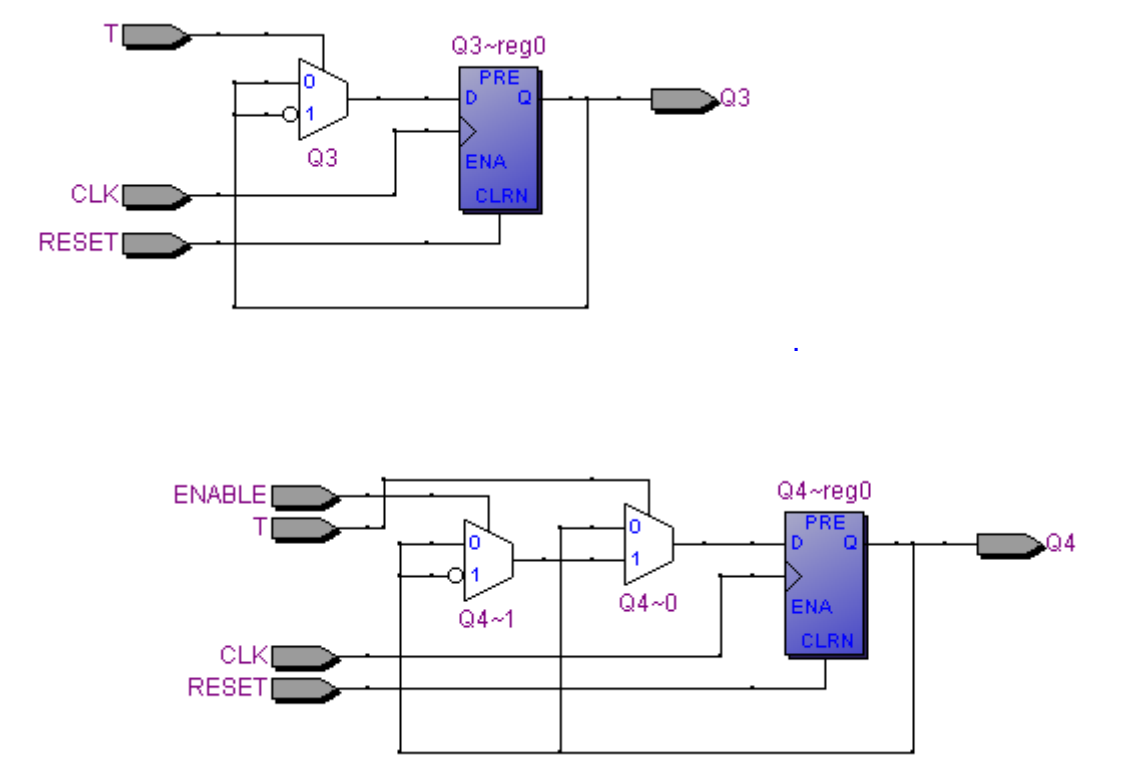

Figura 1 - configurações dos 4 FFs tipo T sensíveis à borda de subida do clock.